## **Figure 27-9 Transfer Query Process**

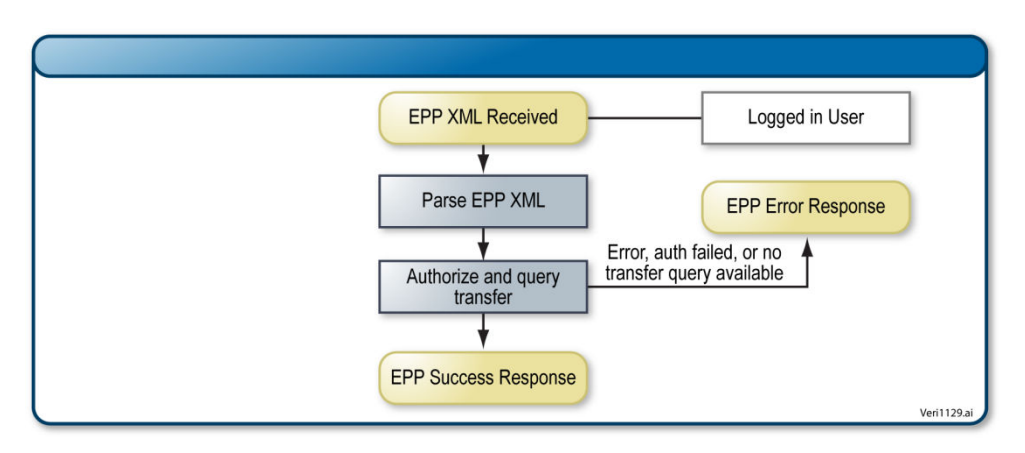